Course A7B36DBS: **Database Systems**

#### **Relational Model** Lecture 02:

#### **Martin Svoboda**

Irena Holubová Tomáš Skopal

Faculty of Electrical Engineering, Czech Technical University in Prague

### **Outline**

#### • **Logical database models**

- **Short introduction**
- **Model-Driven Development**

#### • **Relational model**

- Description and features
- **Transformation of ER / UML conceptual schemas**

#### **Logical Database Models**

# **Layers of Database Modeling**

#### **Abstraction**

#### • **Conceptual layer**

 Models a part of the structured real world (**entities, their characteristics and relationships between them**) relevant for applications built on top of our database

#### • **Logical layer**

- Specifies how conceptual components are represented in **logical data structures** interpretable by machines
- **Physical layer**
	- Specifies how logical database structures are implemented in a specific technical environment

#### **Implementation**

## **Logical Data Structures**

#### • **What are actually these structures?**

- Formally...
	- ‒ **Sets, relations, functions, graphs, trees, …**
		- I.e. traditional and well-defined mathematical structures
- Or in a more friendly way...
	- ‒ **Tables, objects, pointers, collections, …**

#### • Models based on **tables**

- Structure
	- ‒ **Rows** for entities
	- ‒ **Columns** for attributes
- **Operations** 
	- ‒ **Selection**, **projection**, **joins**, …
- Examples
	- ‒ **Relational model**
	- ‒ … and various derived **table models** such as:
		- **SQL** (as it is standardized)
		- and particular implementations like Oracle, MySQL, ...

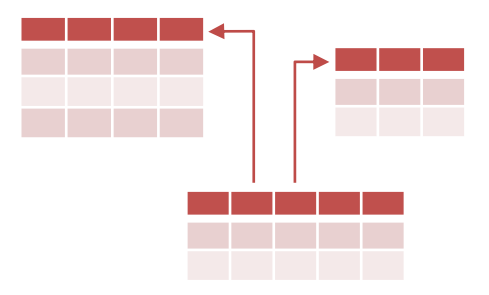

- Models based on **objects**
	- Structure
		- ‒ **Objects** with **attributes**
		- ‒ **Pointers** between objects
	- Motivation
		- ‒ Object-oriented programming (OOP)
		- ‒ Encapsulation, inheritance, …
	- **Operations** 
		- ‒ **Navigation**

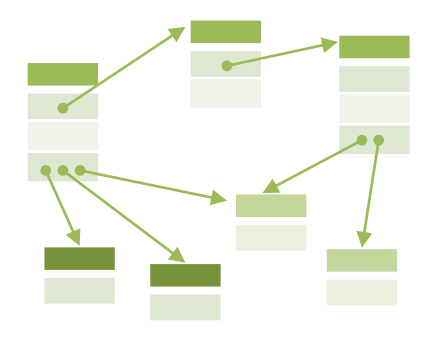

- Models based on **trees**
	- Structure
		- ‒ **Vertices** with attributes
		- ‒ **Edges** between vertices
	- Motivation
		- ‒ Hierarchies, categorization
	- **Examples** 
		- ‒ Hierarchical model (one of the very first database models)
		- ‒ **XML** documents
		- ‒ **JSON** documents

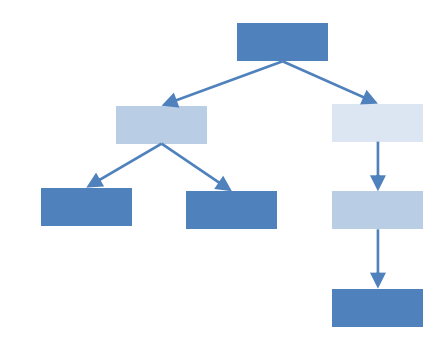

- Models based on **graphs**
	- Structure
		- ‒ Vertices, edges, attributes
	- **Operations** 
		- ‒ **Navigation**
	- Examples
		- ‒ Network model (one of the very first database models)
		- ‒ **Resource Description Framework** (RDF)
		- ‒ **Neo4j**, InfiniteGraph, OrientDB, FlockDB, …

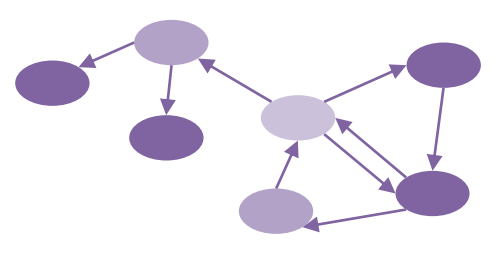

- **There are plenty of** (different / similar) **models**
	- ‒ *The previous overview was intended just as an insight into some of the basic ideas and models*
	- Hierarchical, network, **relational**, **object**, **objectrelational**, **XML**, **key-value**, **document-oriented**, **graph**, ...
	- Note that
		- ‒ **They are suitable for different purposes**
		- ‒ Standards are often not strictly followed
		- ‒ Proprietary extensions are often available

• Problem 1: **Choosing the right logical model/s**

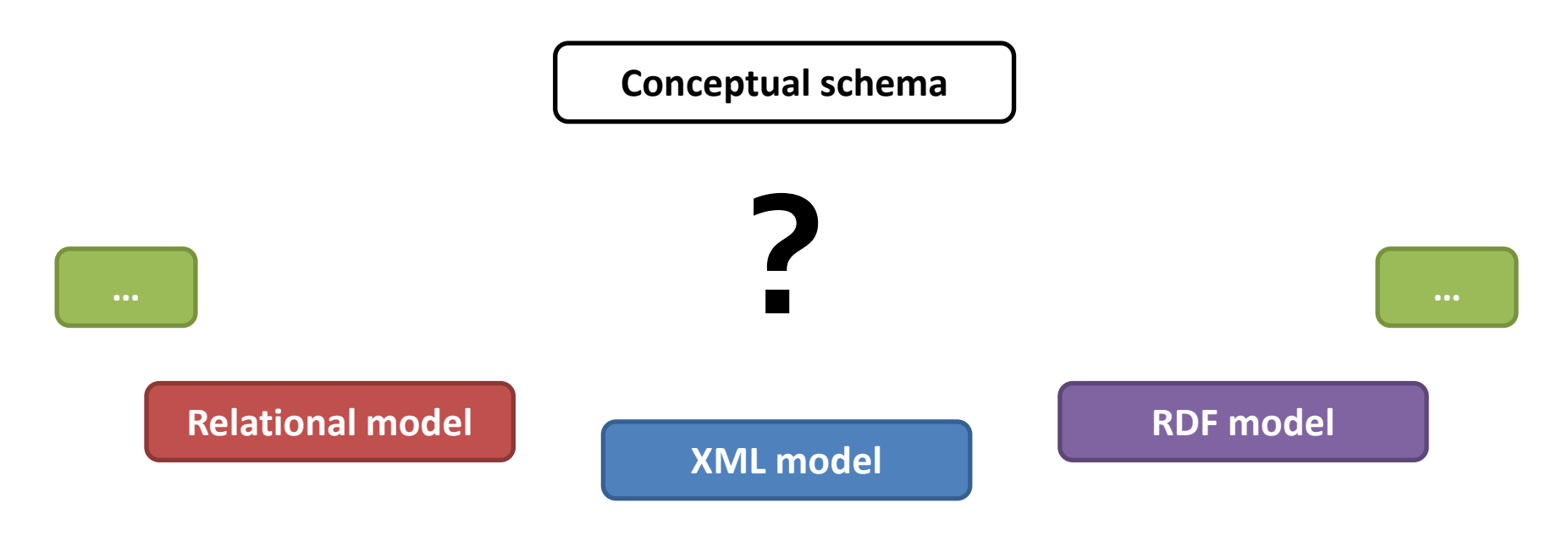

- Note that...
	- **Relational model is not always the best solution!**

- Problem 1: **Choosing the right logical model/s**
	- According to…
		- ‒ **Data features**
			- True nature of real-world entities and their relationships
		- ‒ **Intended usage**
			- Storage (JSON data in document-oriented databases, …)
			- Exchange (XML documents sent by Web Service, …)
			- Publication (RDF triples forming the Web of Data, …)
			- …
		- ‒ **Query possibilities**  available expressive power
		- ‒ **Requirements** of stakeholders

• Problem 2: **Designing logical schema/s**

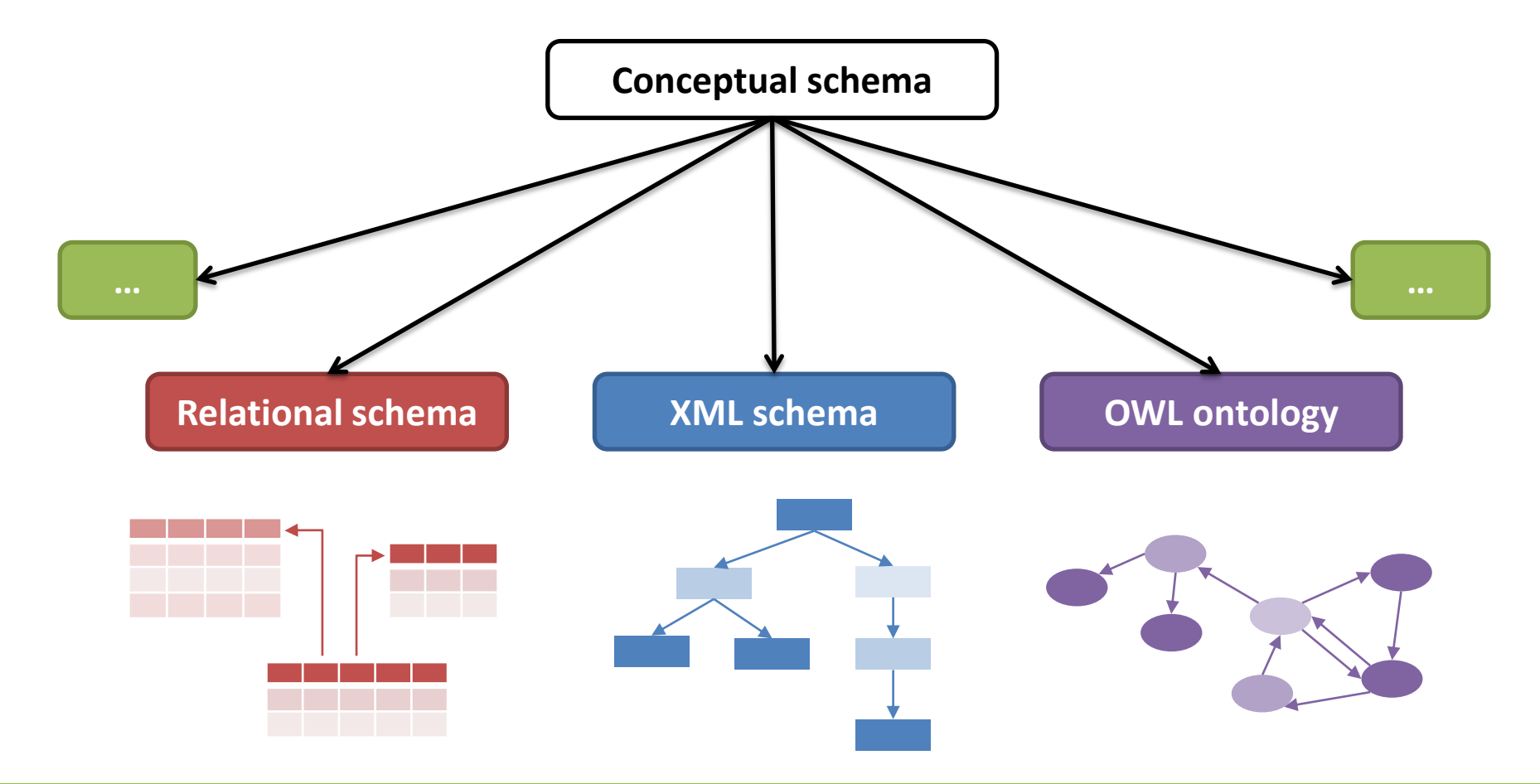

#### • Problem 2: **Designing logical schema/s**

- ‒ Having a given conceptual schema
- ‒ Working with different logical models
- ‒ Covering different parts of the reality
- ‒ Serving for different purposes

#### Challenge: **can this be achieved automatically?**

- Or at least semi-automatically?
- ‒ Answer: **Model-Driven Development**

#### **Model-Driven Development (MDD)**

## **Model-Driven Development**

#### • **MDD**

- **Software development approach** 
	- ‒ Can be used as a database design methodology as well
- It enables us to create **executable schemas instead of executable code**
	- ‒ I.e. to create schemas that can be automatically (or at least semi-automatically) converted to executable code
	- ‒ **Unfortunately, just in theory**… recent ideas, **not yet applicable in practice today** (lack of suitable tools)
	- ‒ But we will show how to apply its principles in order to deal with multiple and different logical schemas we need to apply in our database system

# **MDD for Logical Database Schemas**

- Levels of abstraction
	- **Platform-Independent Level**
		- Hides particular platform-specific details

#### **Platform-Specific Level**

- ‒ Maps the conceptual schema (or its part) to a given logical model
- ‒ Adds platform-specific details

#### **E** Code Level

- ‒ Expresses the schema in a selected machine-interpretable logical language
- ‒ SQL, XML Schema, OWL, …

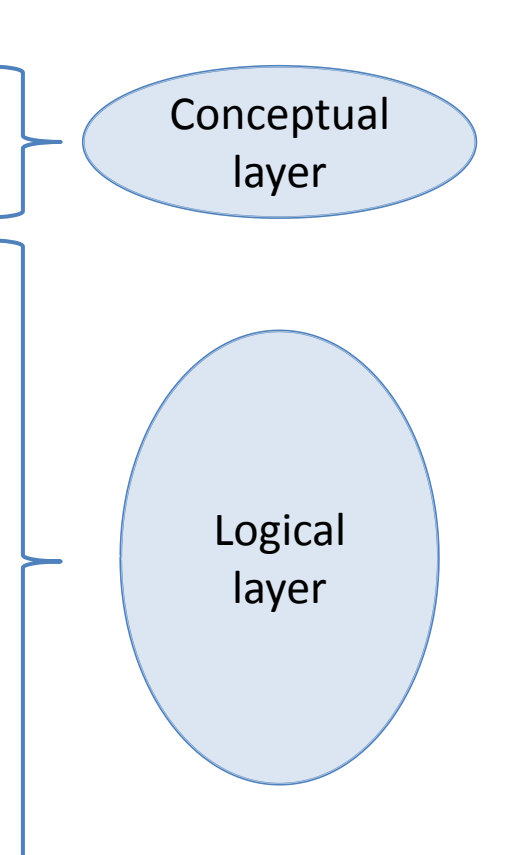

- Information System for Public Procurement
	- <http://www.isvzus.cz/>
	- **There are many logical models to deal with:** 
		- ‒ **Relational data model**
			- for data storage
		- ‒ **XML data model**
			- for exchanging data with information systems of public authorities which issue public contracts

#### ‒ **RDF data model**

• for publishing data on the Web of Linked Data in a machinereadable form (at least this is a goal…)

**• Platform-independent schema** 

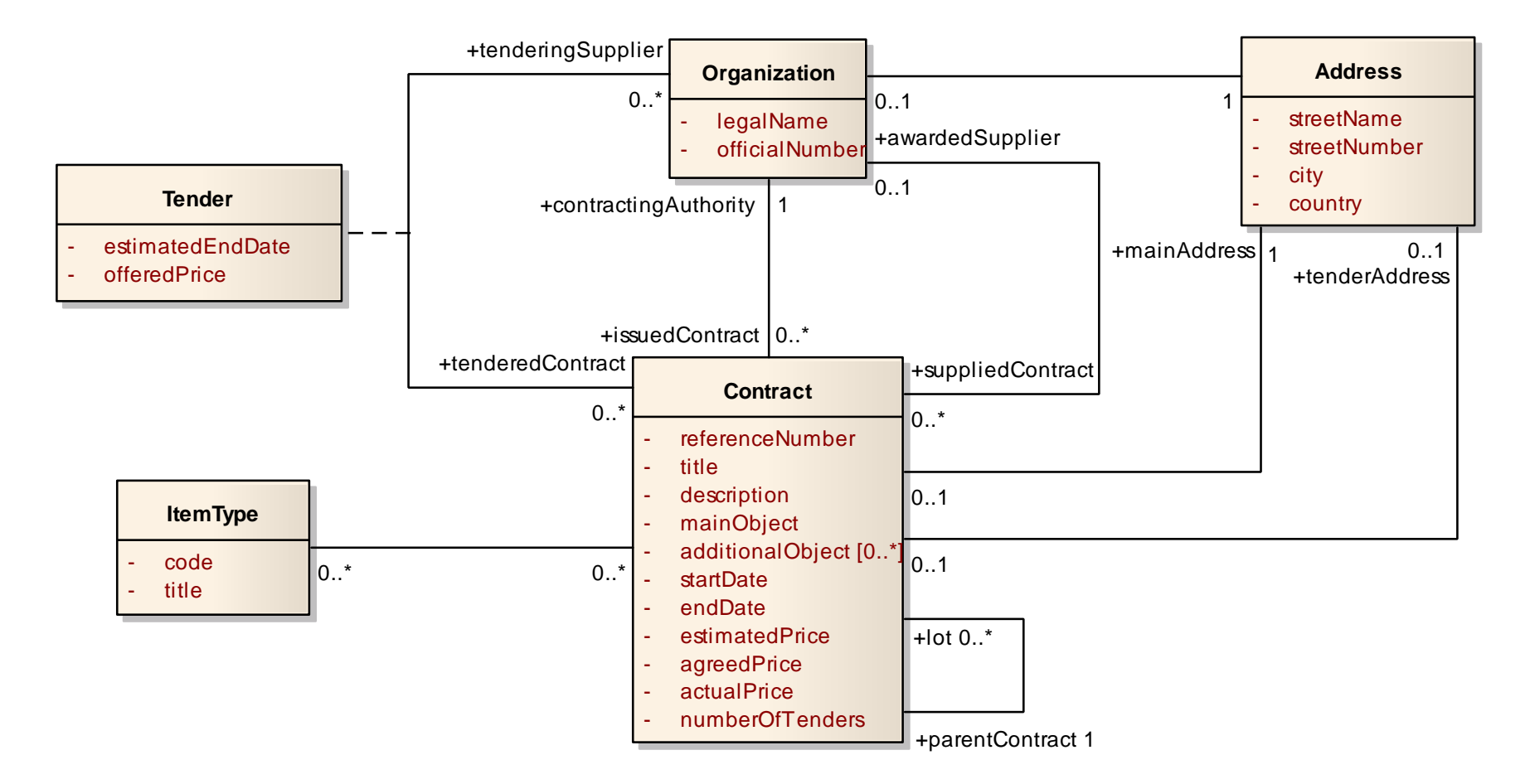

• Platform-specific schema: **relational model**

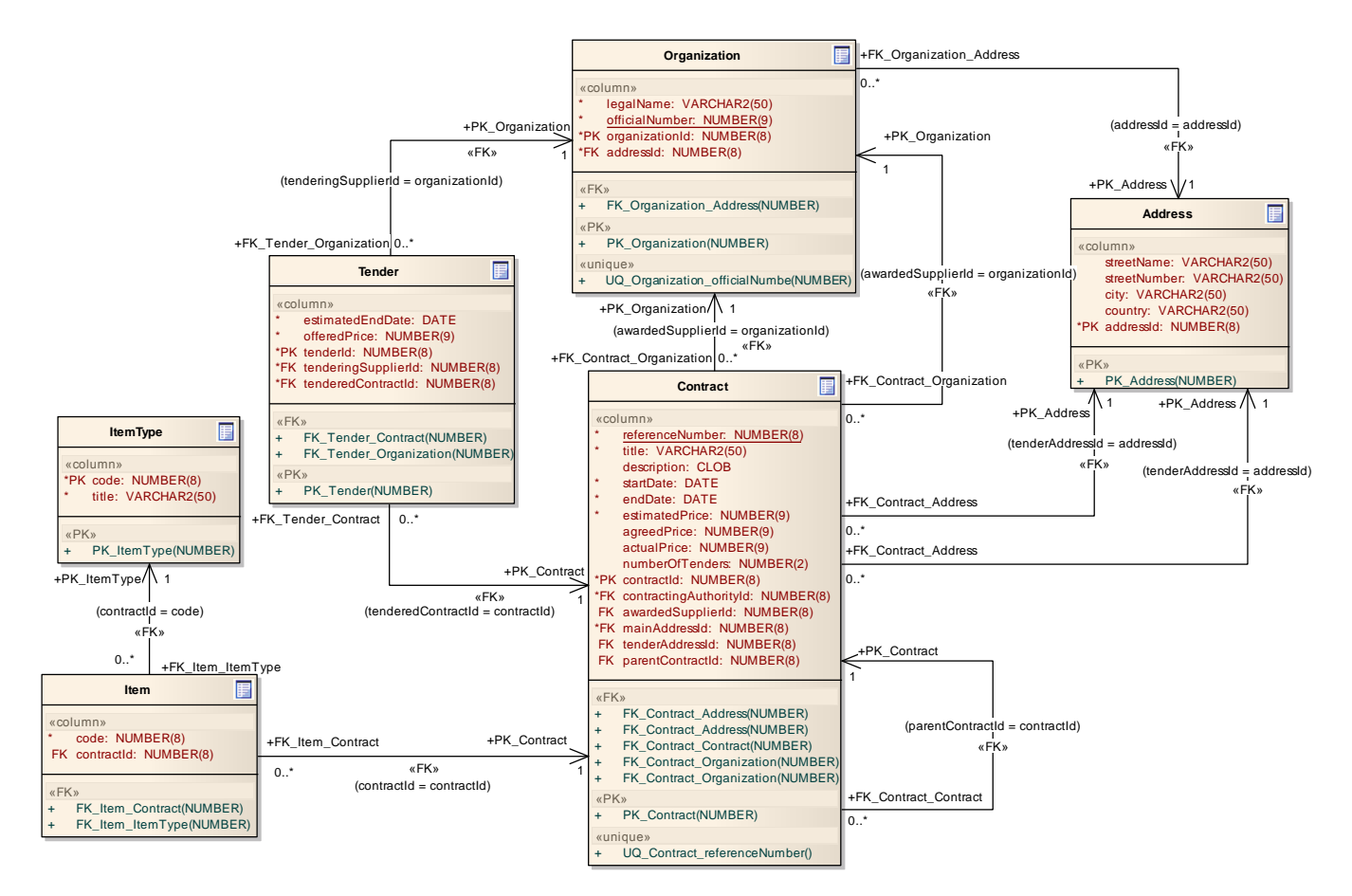

- Platform-specific schema: **relational model**
	- Notes to the previous UML diagram
		- It is a UML class diagram
			- But enhanced with features for modeling logical schemas in (object-)relational model
		- ‒ **Stereotypes** allow us to add **specific semantics** to basic constructs (class, attribute, association), e.g.,
			- << table>> specifies that a class models a table
			- <<PK>> specifies that an attribute models a primary key
			- <<FK>> specifies that an attribute/association models a foreign key
			- etc.

#### • Code level: **SQL** (snippet)

**CREATE TABLE** Contract ( referenceNumber NUMBER(8) NOT NULL, title VARCHAR2(50) NOT NULL, description CLOB, startDate DATE NOT NULL, endDate DATE NOT NULL, estimatedPrice NUMBER(9) NOT NULL, ...

```
);
```
**ALTER TABLE** Contract **ADD CONSTRAINT** PK\_Contract PRIMARY KEY (contractId);

**ALTER TABLE** Contract **ADD CONSTRAINT** FK\_Contract\_Address FOREIGN KEY (mainAddressId) REFERENCES Address (addressId); **...**

```
CREATE TABLE Organization(...);
```
...

- Code level: **SQL** (snippet)
	- The previous code was generated **fully automatically**
		- ‒ from a platform-specific diagram
			- **It has to contain all the necessary information**
		- ‒ using a **CASE tool** (Computer-Aided Software Engineering)
			- Which can detect errors and
			- helps with the specification

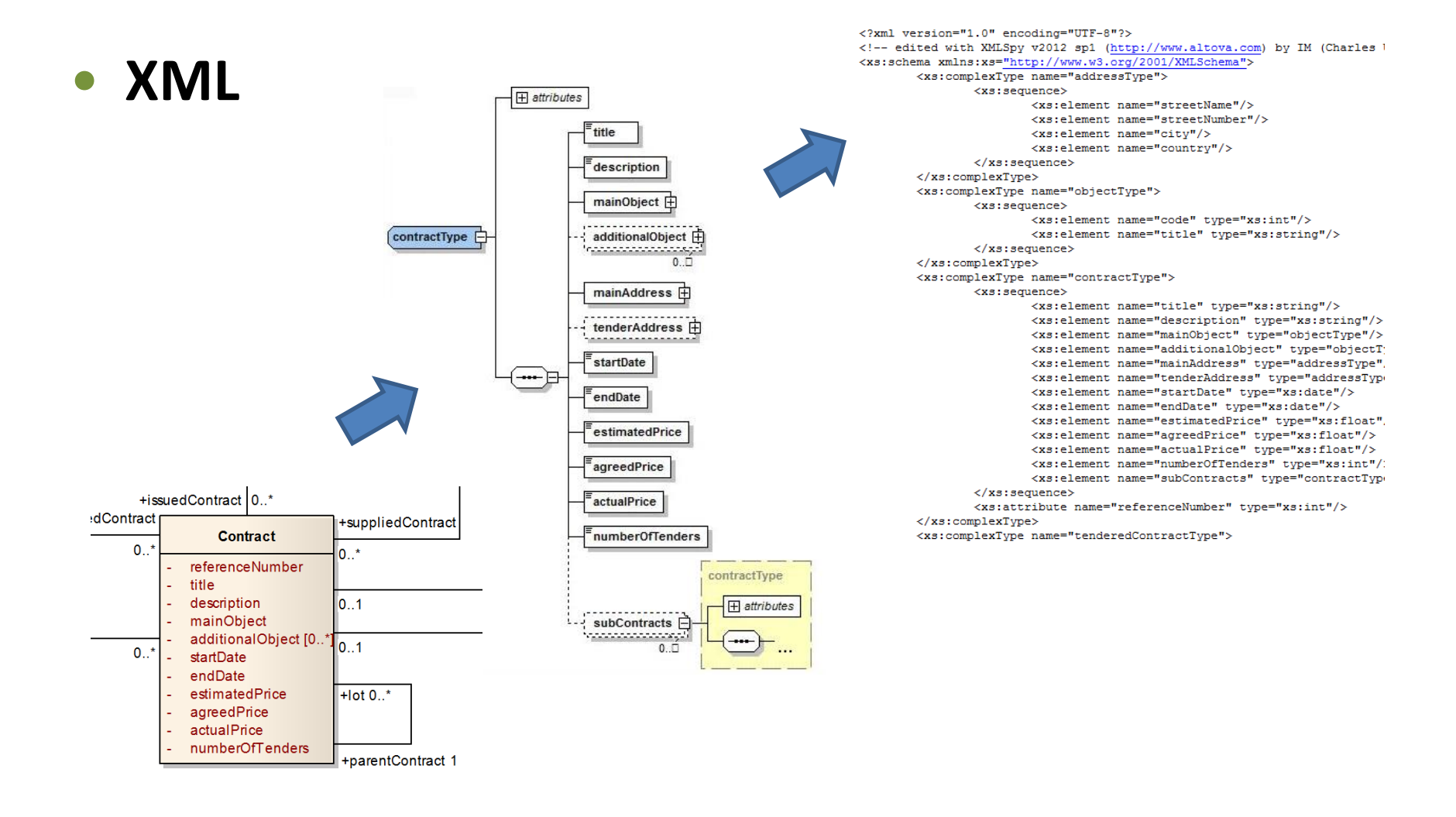

- Relational model
	- Model for storage of objects and their relationships in **relations** (**tables**)

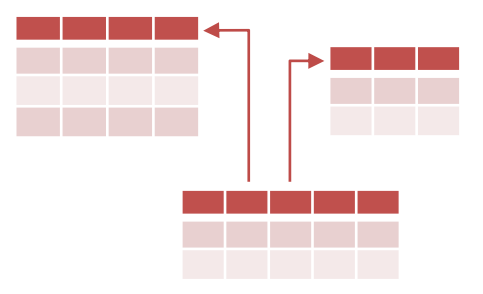

- **Founded by E. F. Codd in 1970**
- Relations vs. tables
	- **Relation**
	- **Table** = structure with rows and columns
		- ‒ Tables are more intuitive, but hide important mathematical background!

#### • Definitions

#### **Relation schema**

- ‒ Description of a relation structure (everything except data)
- $S(A_1:T_1, A_2:T_2, ..., A_n:T_n)$ 
	- S is a schema name
	- $A_i$  are attributes and  $T_i$  their types (attribute domains)
	- Specification of types can be omitted

#### **Schema of a relational database**

‒ Set of relation schemas (+ integrity constraints, …)

#### • Definitions

- **Relation** = data
	- $-$  Subset of the Cartesian product of attribute domains  $T_i$ 
		- I.e. relation is a set!
	- ‒ Items are called **tuples**
- **Relational database** 
	- ‒ Set of relations

- Basic requirements (consequences?)
	- **Atomicity of attributes**
		- ‒ Only simple types can be used for domains of attributes
	- **Unique identification**
		- ‒ Relation is a set, and so **two identical tuples cannot exist**

#### **Undefined ordering**

- ‒ Once again, relation is a set, and so **tuples are not ordered**
- **EX Completeness of tuples** 
	- ‒ There are no *holes* in tuples, i.e. **all values are specified**
		- However, NULL values (well-known from relational databases) can be added to attribute domains as special metavalues

# **Integrity Constraints**

#### • **Identification**

- ‒ Every tuple is identified by one or more attributes
- **Superkey** = set of such attributes
	- ‒ Trivial and special example: all the relation attributes

**Key** = superkey with a *minimal* number of attributes

- ‒ More precisely: **no attribute can be removed so that the identification ability would still be preserved**
- ‒ There can be more keys
	- Even with different numbers of attributes
- ‒ Notation: keys are underlined
	- Relation(Key, CompositeKeyPart1, CompositeKeyPart2, ...)
	- **Note the difference between simple and composite keys!**

## **Integrity Constraints**

#### • **Referential integrity**

- **Foreign key** = set of attributes of the referencing relation which corresponds to a (super)key of the referenced relation
	- ‒ It is usually not a (super)key in the referencing relation
	- ‒ Notation
		- ReferencingTable.foreignKey ⊆ ReferencedTable.Key
		- foreignKey ⊆ ReferencedTable.Key

## **Sample Relational Database**

#### • Schema

**Course**(Code, Name, …)

**Schedule**(Id, Event, Day, Time, …), Event ⊆ Course.Code

#### • Data

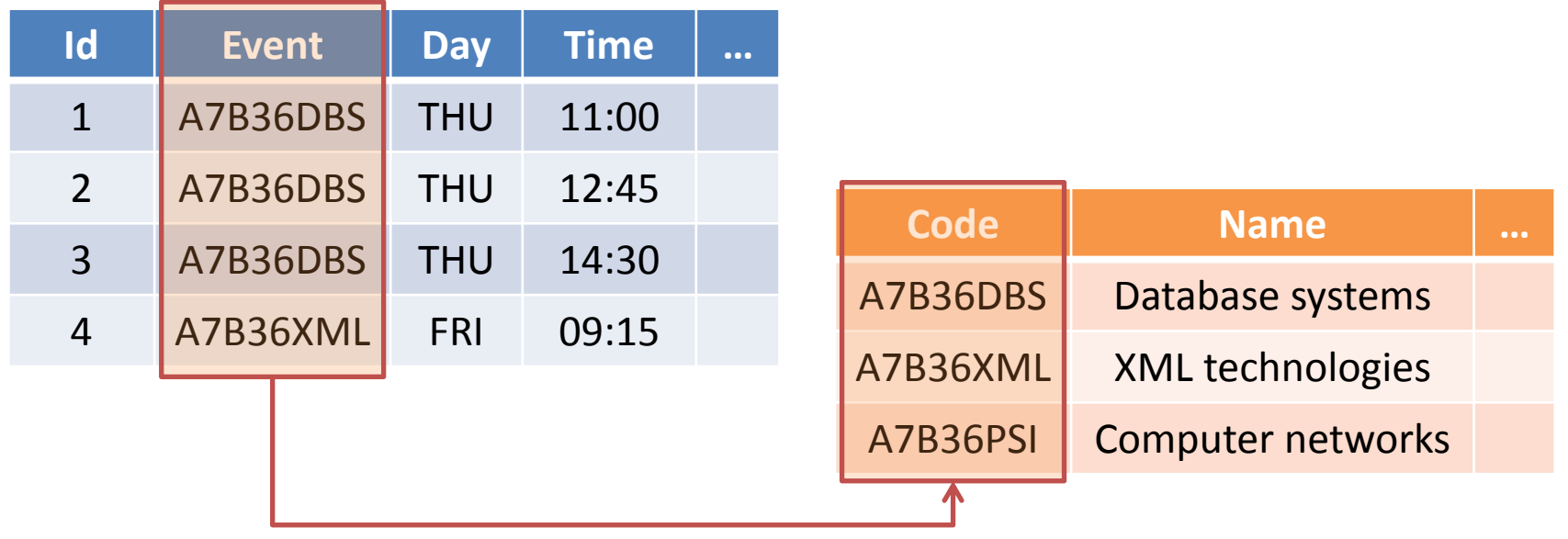

## **Relations vs. Tables**

- Tables
	- **Table header** ∼ **relation schema**
	- **Row** ∼ **tuple**
	- **Column** ∼ **attribute**
- However...
	- Tables are not sets, and so...
		- ‒ there can be duplicate rows in tables
		- ‒ rows in tables can be ordered
	- I.e. SQL and the existing RDBMS do not follow the relational model strictly

# **Object vs. (Object-)Relational Model**

#### • **Object model**

- Data stored as graphs of objects
- Suitable for individual navigational access to entities

#### • **Relational model**

- Data stored in flat tables
- **Suitable for data-intensive batch operations**

#### • **Object-Relational model**

- Relational model enriched by object elements
	- ‒ Attributes may be of complex types
	- ‒ Methods can be defined on attribute types

#### **Transformation of UML / ER to RM**

## **Conceptual Schema Transformation**

#### • **Basic idea**

- What we have
	- ‒ ER: entity types, attributes, identifiers, relationship types, ISA hierarchies
	- ‒ UML: classes, attributes, associations
- **What we need** 
	- ‒ Relation schemas with attributes and keys and foreign keys
- $\blacksquare$  How to do it
	- ‒ **Classes with attributes** → relation schemas
	- ‒ **Associations** → separate relation schemas or together with classes (depending on cardinalities…)

#### A7B36DBS: Database Systems | Lecture 02: Relational Model | 8. 10. 2015 37

#### **Classes**

- **Class** →
	- **Separate table** 
		- Person(personalNumber, address, age)

#### **Person**

- personalNumber
- address
- age

#### **Artificial keys**

- ‒ Artificially introduced **integer identifiers**
	- with no correspondence in the real world
	- but with several efficiency and also design advantages
	- and usually automatically generated and assigned
- ‒ Person(personId, personNumber, address, age)

### **Attributes**

#### • **Multivalued attribute** →

**Person**

- personalNumber phone: String [1..\*]

#### **Separate table**

‒ Person(personalNumber) Phone(personalNumber, phone) Phone.personalNumber ⊆ Person.personalNumber

#### **Attributes**

• **Composite attribute** →

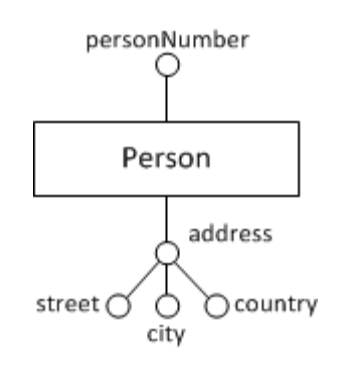

- **Separate table** 
	- ‒ Person(personalNumber) Address(personalNumber, street, city, country) Address.personalNumber ⊆ Person.personalNumber
- Sub-attributes can also be inlined
	- $-$  But only in case of  $(1,1)$  cardinality
	- ‒ Person(personNumber, street, city, country)

• **Multiplicity (1,1):(1,1)** →

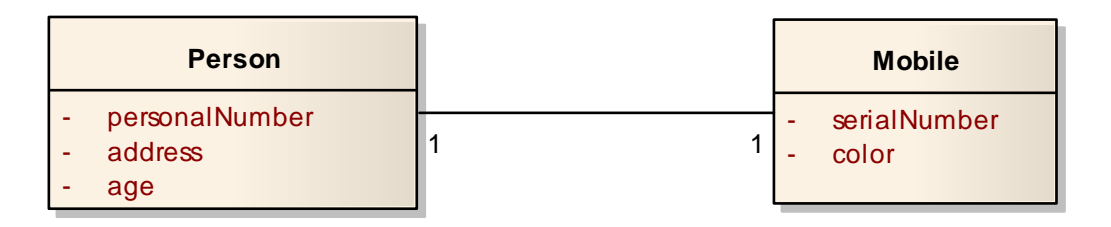

- **Single table** 
	- Person(personalNumber, address, age, serialNumber, color)

• **Multiplicity (1,1):(0,1)** → **class 1\_1**

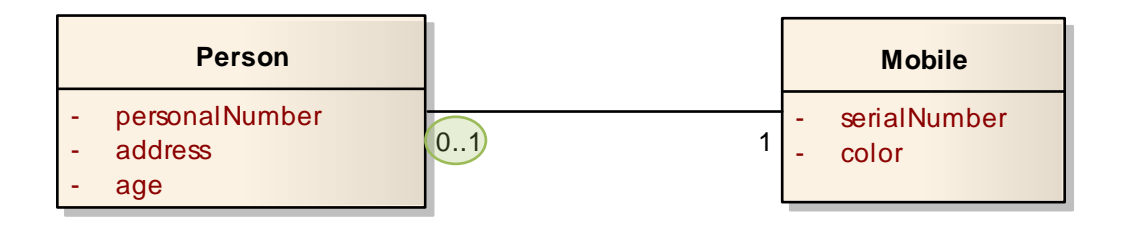

- Two tables
	- ‒ Person(personalNumber, address, age, serialNumber) Person.serialNumber ⊆ Mobile.serialNumber Mobile(serialNumber, color)
	- ‒ Why not just 1 table?
		- Because a mobile phone can exist independently of a person

• **Multiplicity (0,1):(0,1)** → **c** 

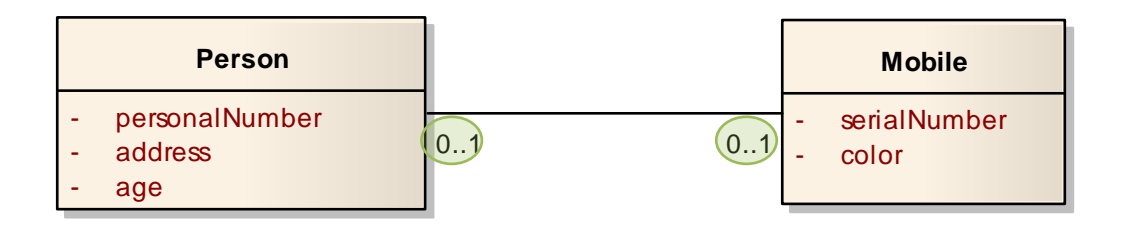

- **Three tables** 
	- ‒ Person(personalNumber, address, age) Mobile(serialNumber, color) Ownership(personalNumber, serialNumber) Ownership.personalNumber ⊆ Person.personalNumber Ownership.serialNumber ⊆ Mobile.serialNumber
	- ‒ Note that a personal number and serial number are both independent keys in the Ownership table

• **Multiplicity (1,n)/(0,n):(1,1)** → **class 1\_1**

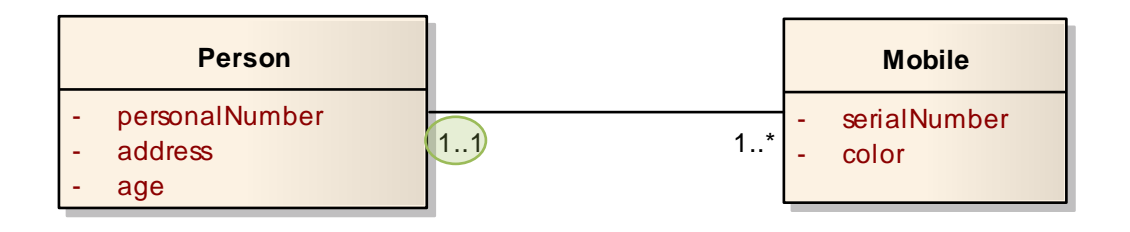

- Two tables
	- ‒ Person(personalNumber, address, age) Mobile(serialNumber, color, personalNumber) Mobile.personalNumber ⊆ Person.personalNumber
	- ‒ Why a personal number is not a key in the Mobile table?
		- Because a person can own more mobile phones

• **Multiplicity (1,n)/(0,n):(0,1)** →

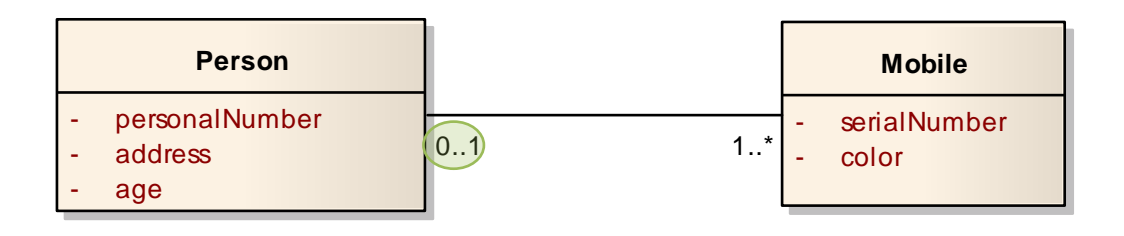

- **Three tables** 
	- ‒ Person(personalNumber, address, age) Mobile(serialNumber, color) Ownership(personalNumber, serialNumber) Ownership.personalNumber ⊆ Person.personalNumber Ownership.serialNumber ⊆ Mobile.serialNumber
	- ‒ Why a personal number is not a key in the Ownership table?
		- Because a person can own more mobile phones

• **Multiplicity (1,n)/(0,n):(1,n)/(0,n)** →

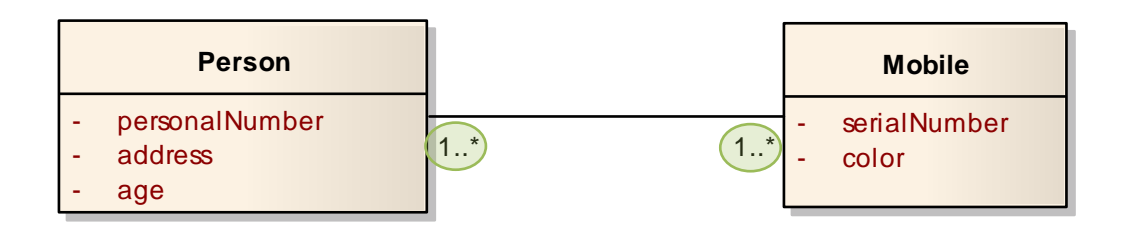

- **Three tables** 
	- ‒ Person(personalNumber, address, age) Mobile(serialNumber, color) Ownership(personalNumber, serialNumber) Ownership.personalNumber ⊆ Person.personalNumber Ownership.serialNumber ⊆ Mobile.serialNumber
	- ‒ Note that there is a composite key in the Ownership table

## **Attributes of Associations**

- **Attribute of an association** →
	- **Stored together with** a given association table
		- ‒ Person(personNumber, name) Team(name, url) Member(personNumber, name, from, to) Member.personNumber ⊆ Person.personNumber Member.name ⊆ Team.name
	- Multivalued and composite attributes are transformed analogously to attributes of ordinary classes

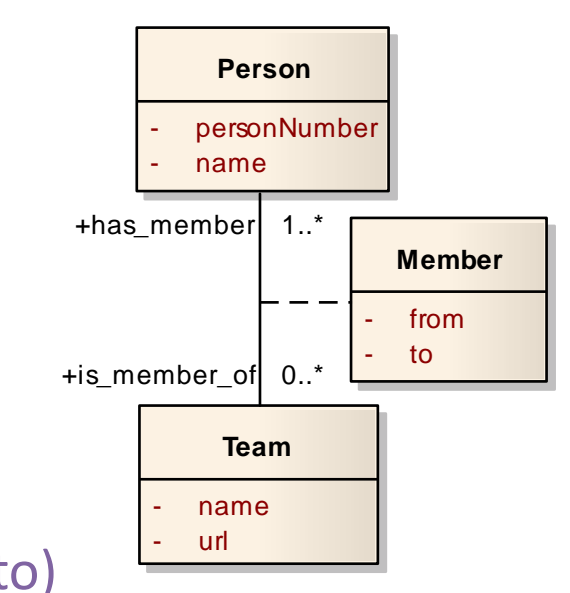

# **General Associations**

- **N-ary association** →
	- Universal solution: **N tables for classes + 1 association table**
		- ‒ Person(personNumber) Project(projectNumber)
			- Team(name)

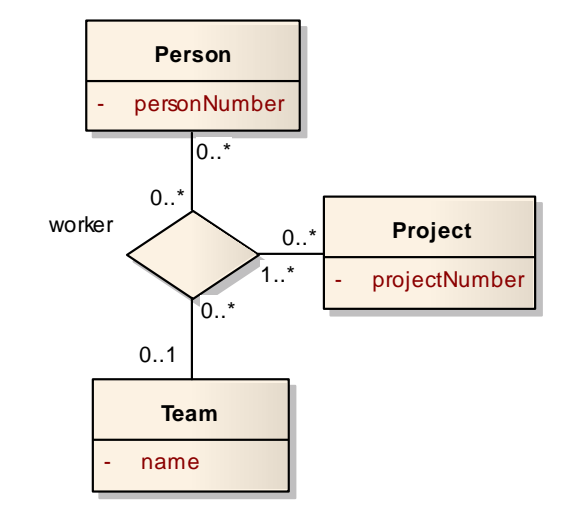

- Worker(personNumber, projectNumber, name) Worker.personNumber ⊆ Person.personNumber Worker.projectNumber ⊆ Project.projectNumber Worker.name ⊆ Team.name
- **Less tables?** Yes, in case of (1,1) cardinalities…

## **Hierarchies**

#### • **ISA hierarchy** →

- Universal solution: separate table for each type
	- ‒ Person(personalNumber, name) Professor(personalNumber, phone) Student(personalNumber, studiesFrom) Professor.personalNumber ⊆ Person.personalNumber Student.personalNumber ⊆ Person.personalNumber phone
	- ‒ Applicable in any case (w.r.t. **covering / overlap constraints**)
	- ‒ Pros: flexibility (when altering attributes)
	- ‒ Cons: joins (when reconstructing entire persons)

**Person** - personalNumber

> **Student** studiesFrom

name

**Professor**

## **Hierarchies**

#### • **ISA hierarchy** →

- Only one table for a hierarchy source
	- Person(personalNumber, name, phone, studiesFrom, type)
	- ‒ Universal once again, but **not always suitable**
		- Types of instances are distinguished by an artificial attribute
		- Should this attribute simulate an **enumeration** or even a **set**?
		- Depends on the overlap constraint
	- ‒ Pros: no joins
	- ‒ Cons: NULL values required (and so it is not a nice solution)

## **Hierarchies**

#### • **ISA hierarchy** →

- Separate table for each leaf type
	- Professor(personalNumber, name, phone) Student(personalNumber, name, studiesFrom)
	- ‒ This solution is **not always applicable**!
		- In particular when the covering constraint is false
	- ‒ Pros: no joins
	- ‒ Cons:
		- Redundancies (when the overlap constraint is false)
		- Integrity considerations (uniqueness of a personal number)

# **Weak Entity Types**

• **Weak entity type** →

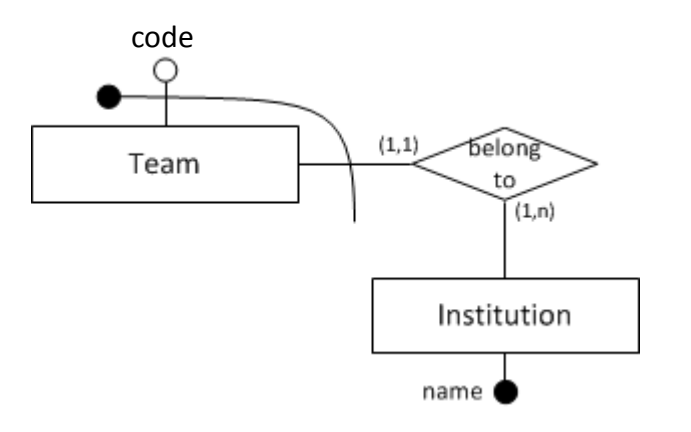

- Separate table
	- Institution(name) Team(code, name) Team.name ⊆ Institution.name
	- $-$  Recall that the cardinality is always (1,1)
	- ‒ Key of the weak entity type involves also a key from the entity type it depends on